# Section Handout #3

Portions of this handout by Eric Roberts and Patrick Young.

## **Problem 1: Random circles**

Write a **GraphicsProgram** that draws a set of ten circles with different sizes, positions, and colors. Each circle should have a randomly chosen color, a randomly chosen radius between 5 and 50 pixels, and a randomly chosen position on the canvas, subject to the condition that the entire circle must fit inside the canvas without extending past the edge. The following sample run shows one possible outcome:

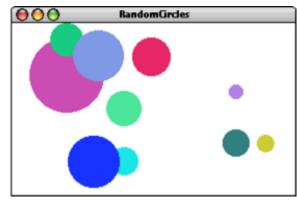

On some runs of this program you might not see ten circles. Why?

# Problem 2: The Seeker and the Snitch

Write an interactive **GraphicsProgram** that draws a yellow **Goval**, the snitch, on the screen. The snitch will jump to random locations at set intervals. The idea is the player running your program is the seeker, and they will need to click on the snitch before it moves away to catch it and win the game.

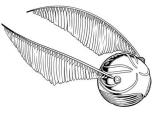

```
/* Constants */ /* Useful functions to look into */
const GWINDOW_WIDTH = 500;
const GWINDOW_HEIGHT = 300;
const TIME_STEP = 1000;
const SNITCH_DIAMETER = 25;
const SNITCH_DIAMETER = 25;
const SNITCH_DIAMETER = 25;
const SNITCH_DIAMETER = 25;
const SNITCH_DIAMETER = 25;
const SNITCH_DIAMETER = 25;
const SNITCH_DIAMETER = 25;
const SNITCH_DIAMETER = 25;
const SNITCH_DIAMETER = 25;
const SNITCH_DIAMETER = 25;
const SNITCH_DIAMETER = 25;
const SNITCH_DIAMETER = 25;
const SNITCH_DIAMETER = 25;
const SNITCH_DIAMETER = 25;
const SNITCH_DIAMETER = 25;
const SNITCH_DIAMETER = 25;
const SNITCH_DIAMETER = 25;
const SNITCH_DIAMETER = 25;
const SNITCH_DIAMETER = 25;
const SNITCH_DIAMETER = 25;
const SNITCH_DIAMETER = 25;
const SNITCH_DIAMETER = 25;
const SNITCH_DIAMETER = 25;
const SNITCH_DIAMETER = 25;
const SNITCH_DIAMETER = 25;
const SNITCH_DIAMETER = 25;
const SNITCH_DIAMETER = 25;
const SNITCH_DIAMETER = 25;
const SNITCH_DIAMETER = 25;
const SNITCH_DIAMETER = 25;
const SNITCH_DIAMETER = 25;
const SNITCH_DIAMETER = 25;
const SNITCH_DIAMETER = 25;
const SNITCH_DIAMETER = 25;
const SNITCH_DIAMETER = 25;
const SNITCH_DIAMETER = 25;
const SNITCH_DIAMETER = 25;
const SNITCH_DIAMETER = 25;
const SNITCH_DIAMETER = 25;
const SNITCH_DIAMETER = 25;
const SNITCH_DIAMETER = 25;
const SNITCH_DIAMETER = 25;
const SNITCH_DIAMETER = 25;
const SNITCH_DIAMETER = 25;
const SNITCH_DIAMETER = 25;
const SNITCH_DIAMETER = 25;
const SNITCH_DIAMETER = 25;
const SNITCH_DIAMETER = 25;
const SNITCH_DIAMETER = 25;
const SNITCH_DIAMETER = 25;
const SNITCH_DIAMETER = 25;
const SNITCH_DIAMETER = 25;
const SNITCH_DIAMETER = 25;
const SNITCH_DIAMETER = 25;
const SNITCH_DIAMETER = 25;
const SNITCH_DIAMETER = 25;
const SNITCH_DIAMETER = 25;
const SNITCH_DIAMETER = 25;
const SNITCH_DIAMETER = 25;
const SNITCH_DIAMETER = 25;
const SNITCH_DIAMETER = 25;
const SNITCH_DIAMETER = 25;
const SNITCH_DIAMETER = 25;
const SNITCH_DIAMETER = 25;
const SNITCH_DIAMETER = 25;
const SNITCH_DIAMETER = 25;
const SNITCH_DIAMETER = 25;
const SNITCH_DIAMETER = 25;
const
```

## Requirements

- 1. The snitch must always be completely within the **GWindow**.
- 2. After catching the snitch:
  - (i) Remove the snitch from the GWindow
  - (ii) Stop any running interval timers
  - (iii) Print a message to the user to congratulate them

#### **Problem 3: Tracing function execution**

For the program below, trace through its execution by hand to show what output is produced when it runs.

```
/*
* File: CalculateBill.js
 * _____
 * This program is designed to test your understanding of parameters,
 * return values, and closures. As such, some lines are intentionally
 * tricky, but we believe in you!
 */
const TAX RATE = 0.10;
const TIP RATE = 0.50;
const STANFORD DISCOUNT = 44;
                        /* program execution starts here */
function main() {
  let numSalads = 4;
   let numPizzas = 6;
  let finalPrice = calculateBill(numSalads, numPizzas);
   console.log("Your final price is: $" + finalPrice + ".");
}
function calculateBill(numPizzas, numSalads) {
   let total = 0;
   function addSaladCosts(n) {
      total += n * 5;
   function addPizzaCosts(n) {
      if (n < 4) {
        total += 20;
      } else {
         total += 70;
      }
   }
   addSaladCosts(numSalads);
  addPizzaCosts(numPizzas);
  addTax(total);
  console.log("Your total before tip is: $" + total + ".");
   total = addTip(total);
   return total - STANFORD_DISCOUNT;
}
function addTax(total) {
   total *= 1 + TAX RATE;
}
function addTip(total) {
  total *= 1 + TIP RATE;
  return total;
}
```